Matthew 2:1-11 KJV

diligently for the young child; and when ye have found him, bring me word again, that I may come and worship him also. When they had heard the king, they departed; and, lo, the star, which they saw in the east, went before them, till it came and stood over where the young child was. When they saw the star, they rejoiced with exceeding great joy. And when they were come into the house, they saw the young child with Mary his mother, and fell down, and worshipped him: and when they had opened their treasures, they presented unto him gifts; gold, and frankincense and myrrh.

them where Christ should be born. And they said unto him, In Bethlehem of Judaea: for thus it is written by the prophet, And thou Bethlehem, in the land of Juda, art not the least among the princes of Juda: for out of thee shall come a Governor, that shall rule my people Israel. Then Herod, when he had privily called the wise men, enquired of them diligently what time the star ap-

peared. And he sent them to Bethlehem, and said, Go and search

Now when Jesus was born in Bethlehem of Judaea in the days of Herod the king, behold, there came wise men from the east to Jerusalem, saying, Where is he that is born King of the Jews? for we have seen his star in the east, and are come to worship him. When Herod the king had heard these things, he was troubled, and all Jerusalem with him. And when he had gathered all the chief priests and scribes of the people together, he demanded of

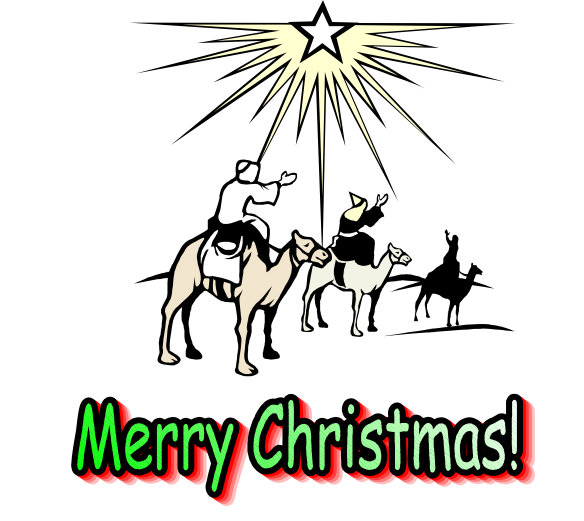

**Siill saak** 

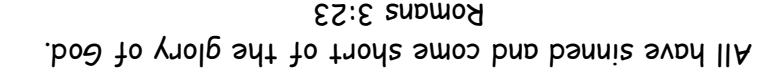

The wages of sin is death. Romans 6:23a

our Lord. Romans 6:23b The gift of God is eternal life through Jesus Christ

everlasting life. John 3:16 believeth in Him should not perish, but have hegotten Son, that whosoever gave loved the world, that He gave His only

 $QI:5$  ato $A$ tuo battold sd ypm snie. Repent ye therefore, and be converted, that your

Romans 10:9-10 sbom zi noizzatnos dtuom sdt dtiw...dtsvsilsd nom be saved. For with the heart hlon's up God hosised him from the deat, thou shalt Jesus, and shalt believe in thine DnoJ snt Atuom ynt Atiw eestnos tlane uont 7I

moo.euesi.Pedost.www This card and others available for free at